## Willkommen zum "IBM DB2 Weihnachts-Newsletter"

#### **Liebe Leserinnen und Leser,**

Schnee und Kälte haben Einzug gehalten und überdecken die Landschaften mit einem weißen Zuckerhut. Die Kindergärten und Schulen haben Ferien und viele machen jetzt Urlaub. Trotzdem gibt es immer Fleißige, die zwischen den Feiertagen arbeiten dürfen und/oder wollen.

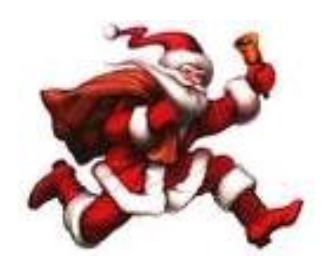

Die Redaktion des DB2 Newsletter wünscht

*zum Weihnachtsfest besinnliche Stunden, bedanken uns zum Jahresende für das entgegengebrachte Vertrauen und für das Neue Jahr wünschen wir Gesundheit, Glück, Erfolg und eine weiterhin rege Teilnahme am DB2 Informationsaustausch.* 

Damit die Zeit nicht zu lang wird, haben wir diese Ausgabe für Sie zusammengestellt.

Für Fragen und Anregungen unsere Kontaktadresse: [db2news@de.ibm.com.](mailto:djs@de.ibm.com)

Ihr TechTeam

# **Inhaltsverzeichnis**

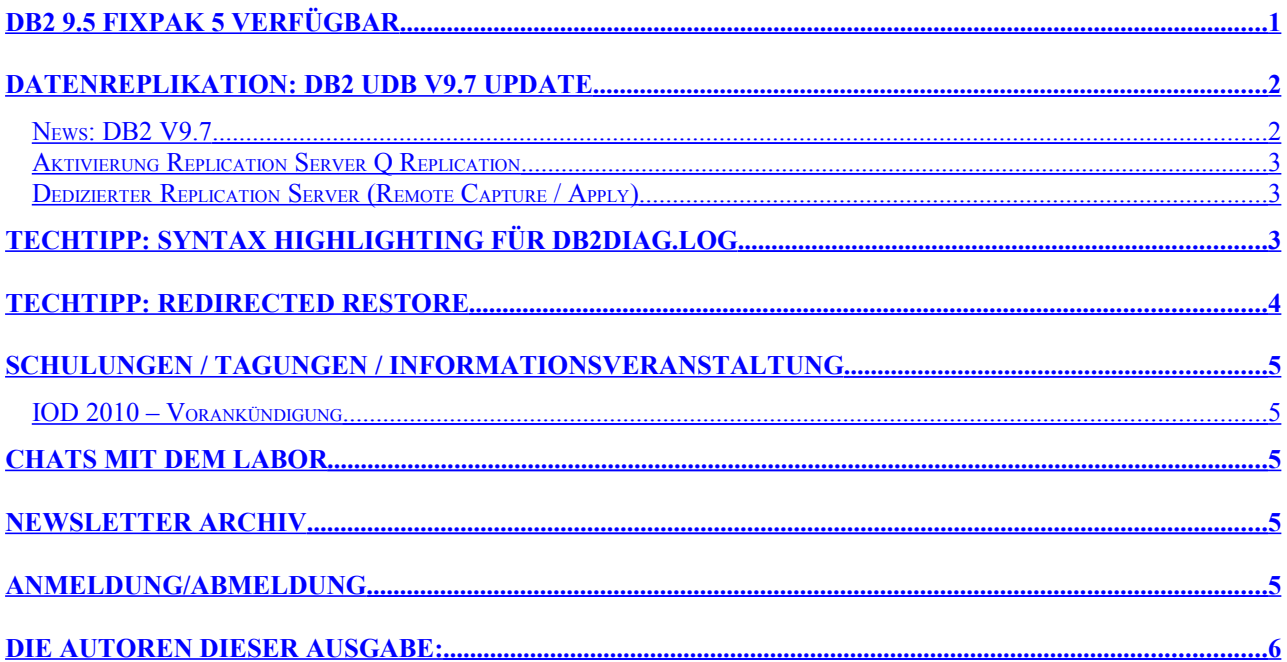

## <span id="page-0-0"></span>**DB2 9.5 Fixpak 5 verfügbar**

Seit dem 14. Dezember steht das lang-erwartete DB2 9.5 FP 5 zum [download](http://www-01.ibm.com/support/docview.wss?uid=swg27007053) bereit.

# <span id="page-1-1"></span>**Datenreplikation: DB2 UDB V9.7 Update**

Mit Datenreplikation bezeichnet man die Technik, Daten zwischen zwei oder mehreren Datenbanken zu synchronisieren. Dabei beschränkt sich die Synchronisation üblicherweise nach einer Initialisierung (Initial Full Refresh) auf das Nachfahren von Veränderungen. Bei allen Datenreplikationsverfahren der IBM werden die Veränderungen (I/U/D) asynchron aus dem DB2 Log gewonnen ohne die Quell-Applikationen durch Locking o.ä. zu belasten. Anders als bei HADR ist das Replikationsobjekt stets eine Tabelle (und nicht eine ganze Datenbank). Mehrere Tabellen können zu logischen Gruppen zusammengefasst werden. Transformationen sind im Zuge der Replikation üblich (Projektion, Selektion, Ableitung berechneter Spalten, Historisierung, Lookup, etc.).

Für die Replikation von Daten zwischen unterschiedlichen Datenbanken stellt IBM verschiedene verschiedene Mechanismen zur Verfügung:

- *1) InfoSphere Replication Server SQL Replication*
- *2) InfoSphere Replication Server Q Replication*
- *3) InfoSphere CDC*

**SQL Replication:** Dieses Replikationsverfahren ist dem ein oder anderen sicher noch unter dem Namen "DataPropagator" bekannt. Der Name hat sich über die Jahre mehrmals geändert; die dem Mechanismus zugrunde liegende Staging-Technik nicht. Dabei werden die an der Quelldatenbank erfassten Änderungen zunächst in Change-Data-Tabellen (in der Quelldatenbank) zwischengespeichert und periodisch repliziert. Die Variante ist recht verbreitet, da sie (bis auf Express-C) in allen DB2 LUW Editionen kostenfrei enthalten ist (z/OS: Lizenz erforderlich).

**Q Replication:** Seit DB2 V8.2 bietet IBM mit der Q Replication ein alternatives Datenreplikations-Verfahren speziell für so genannte "Low-Latency"- bzw. "Realtime"- Requirements an. Hierbei entfällt das Staging-Konzept komplett. Statt dessen werden die an der Quelle abgeschlossenen Transaktionen sofort via MQ – daher der Name – an das (die) Zielsystem(e) gesendet und dort (ggf. unter Berücksichtigung von Transformationsanforderungen) nachgefahren. Lizenzpflichtig auf allen Plattformen.

**CDC:** Seit gut 2 Jahren gehört auch CDC (ehemals: DataMirror Transformation Server) zur Familie der IBM-Datenreplikations-Mechanismen. Auch CDC wurde für "Low-Latency"- bzw. "Realtime"-Requirements entwickelt. Einsatzschwerpunkt für CDC sind vor allem heterogene DBMS-Landschaften da CDC Log-Agents für eine Vielzahl von Datenbanken (DB2, Oracle, Sybase, ...) enthält. Lizenzpflichtig auf allen Plattformen.

### <span id="page-1-0"></span>**News: DB2 V9.7**

### *Compression und Range Partitioning*

Grundsätzlich ist es ja mit Replikations-Software möglich, alle Änderungen von Quelltabellen zu replizieren. Einzige Ausnahme: LOAD Utility-Operationen (z/OS: zusätzlich REORG mit DISCARD Option).

Allerdings war mit den DB2 LUW Releases 9.1 und 9.5 aufgrund einer Limitierung des DB2 Log APIs eine Datenreplikation nicht möglich, wenn die Quelltabellen folgende DB2-Features aufwiesen:

- Compression
- Range Partitioning

Fehlermeldung in 9.1 / 9.5 (Beispiel Compression):

ALTER TABLE <schema>.<table> DATA CAPTURE CHANGES;

Function not supported (Reason code =  $83$ ). The statement cannot be processed because DATA CAPTURE CHANGES and COMPRESS YES are not compatible.

Mit DB2 LUW 9.7 sind beide Restriktionen gefallen. Für Range Partitioning gilt darüber hinaus, dass ab DB2 LUW 9.5 (Fixpack 4) nachträglich ein limitierter Replication-Support zur Verfügung gestellt wurde.

DB2 Newsletter – Ausgabe 10/2009

Anmerkung zu Compression: Der Replication-Capture-Prozess kann die komprimierten Log-Sätze nur dann lesen, wenn das entsprechende Dictionary verfügbar ist. Tip: Verwendung REORG mit Keep Dictionary Yes (DB2 LUW Default).

### *Replication Server Q Replication: OracleLog API Support*

Seit DB2 V9.5 FP2 und V9.7 unterstützt Q Replication auch Oracle Quellen via native Log Reader (ab Oracle 10.2 – via Oracle Log Miner). Dies ist speziell für Kunden mit Q Replication Infrastruktur interessant, die auch Oracle Quellsysteme per asynchroner Realtime-Replikation in das Q Replikation Szenario mit einbeziehen wollen. Die Lösung arbeitet ohne Federation, sondern besteht aus einen native Oracle Q Capture Programm (asnoqcap), welches wie die anderen Q Capture-Prozesse über MQ mit einem beliebigen Q Apply-Programm am Target kommuniziert.

#### Details [hier](http://www-01.ibm.com/support/docview.wss?rs=3557&uid=swg27016468)

### <span id="page-2-2"></span>**Aktivierung Replication Server Q Replication**

Im Gegensatz zu SQL Replication ist Q Replication ein lizenzpflichtiges Produkt. Es wird allerdings schon seit V8.2 mit DB2 LUW ausgeliefert und kann einfach durch das Einspielen eines License-Files aktiviert werden.

db2licm -a <License File> (z.B. db2hrese.lic für Homogeneous Q Repl. Feature)

Auch wird Replication Server (SQL und Q) mit jedem DB2 FixPack automatisch aktualisiert.

### <span id="page-2-1"></span>**Dedizierter Replication Server (Remote Capture / Apply)**

Fast unbemerkt hat IBM die Option eingeführt, die Replication Server Prozesse Q Capture und Q Apply auf einem dedizierten Server zu betreiben. Der Betrieb der Capture-Programms auf dem DB2 Quellsystem selbst ist nicht mehr unbedingt erforderlich. Remote Client-Zugriff ist ausreichend (Einschränkung: gilt nur für LUW).

Wann ist eine derartige Option sinnvoll:

- Bei Capture von Oracle Quellen keine SW-Installation auf Oracle Server erforderlich
- Wenn Replication Server Feature einer im Vergleich zum DB2 Server höheren Version genutzt werden sollen
- Aus Lizenz-Gründen (Replication Server wird immer in Anlehnung an die PVU des Servers lizensiert). Hat ein DB2 Quellsystem beispielsweise 8 Cores, für die Replication Workload reichen aber 2 Cores, müssen in diesem Beispiel für den dedizierten Replication Server auch nur 2 Cores (z.B. einer dedizierten LPAR) lizenziert werden. Nicht 8 Cores, wie wenn die Replication Server Prozesse auf dem Quellsystem laufen würden

### Details [hier](http://publib.boulder.ibm.com/infocenter/db2luw/v9r7/index.jsp?topic=/com.ibm.swg.im.iis.repl.qrepl.doc/topics/iiyrqcsotuplevel.html)

# <span id="page-2-0"></span>**TechTipp: Syntax Highlighting für db2diag.log**

Einen sehr praktischen Hinweis haben wir von Matthias Rawohl erhalten. Mit Hilfe einer VIM Definition können die Elemente des db2diag.log eingefärbt werden. VIM ist der Standard Editor unter Linux, der aber auch unter AIX oder Windows (cygwin) installiert werden kann. Die Definitionen können unter diesem [Link](http://www.vim.org/scripts/script.php?script_id=2726) heruntergeladen werden.

Die Installation ist in wenigen Schritten getan:

- Kopieren der VIM Definition in das Verzeichnis ~/.vim/syntax
- Datei ~/.vimrc mit dem folgenden Eintrag erstellen syntax on
- Datei ~/.vim/ftdetect/db2diaglog.vim mit folgendem Eintrag erstellen autocmd BufNewFile,BufRead db2diag.log setfiletype db2diaglog

Wird dann eine db2diag.log Datei geöffnet, ist die Einfärbung sichtbar:

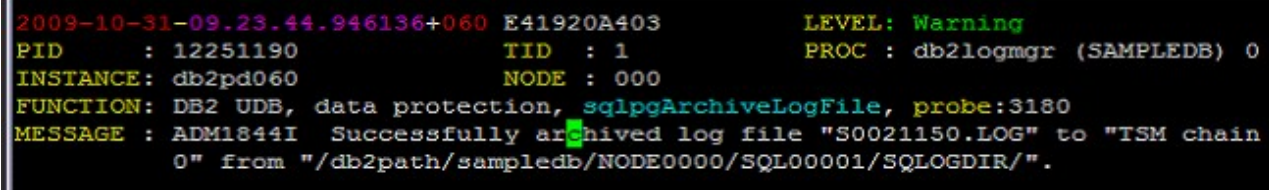

## TechTipp: Ausgabeumlenkung in DB2

Obwohl dies kein neues Feature ist, habe ich festgestellt, wird es immer wieder gerne vergessen. Dabei kann es die Arbeit schon erleichtern, in dem man die Ausgabe von DB2-Scripten nicht außerhalb (z.B. auf Shell-Ebene) umlenken muss.

Hier noch mal ein kleiner Reminder.

Mit folgendem Statement innerhalb eines SQL-Scriptes kann die Ausgabe (inklusive der Fehlermeldung) zusätzlich zur Ausgabe auf dem Bildschirm in ein File umgelenkt werden.

UPDATE COMMAND OPTIONS USING S ON Z ON <FILENAME> V ON;

Wobei:

- S ON .. Stoppen der Ausführung bei Fehler,
- Z ON <FILENAME> .. Umleitung der Ausgabe in ein File <FILENAME> und
- V ON .. das auszuführende Kommando mit ausgeben bedeutet.

Weitere Informationen sind im DB2 Information Center zu finden.

## <span id="page-3-0"></span>**TechTipp: Redirected Restore**

Wer wie ich ein Lied davon singen kann, wie umständlich die Vorbereitung zum redirected Restore in der DB2 Version 8 singen kann, wird sich über das sehr komfortable Feature der Version 9 freuen.

Der Restore Befehl wurde um die Option redirect generate script <Script-Name> freuen. Durch diesen Befehl wird das Skript <Script-Name> erstellt, das entsprechend überarbeitet werden kann und dann mittels db2 -tvf <script-Name> ausgeführt. Dieser Befehl geht auch gegen Sicherungen, die im TSM liegen.

Beispiel:

```
db2 restore database SAMPLE use TSM taken at 20091219030248 redirect
generate script restore.db2inst1 SAMPLE.ddl
```
#### Das generierte Skript sieht dann z.B. folgender Maßen aus:

```
-- ** automatically created redirect restore script
*****************************
UPDATE COMMAND OPTIONS USING S ON Z ON SAMPLE NODE0000.out V ON;
SET CLIENT ATTACH DBPARTITIONNUM 0:
SET CLIENT CONNECT DBPARTITIONNUM 0;
-- ** automatically created redirect restore script
__ ***********************************
                                ********
RESTORE DATABASE EDFVD2
-- USER <username>
-- USING '<password>'
USE TSM
OPEN 1 SESSIONS
-- OPTIONS '<options-string>'
TAKEN AT 20091219030248
-- DBPATH ON '..'
INTO SAMPLE
-- NEWLOGPATH '/db2/log/db2inst1/SAMPLE/NODE0000/'
-- WITH <num-buff> BUFFERS
-- BUFFER <buffer-size>
-- REPLACE HISTORY FILE
-- REPLACE EXISTING
REDIRECT
-- PARALLELISM <n>
WITHOUT ROLLING FORWARD
-- WITHOUT PROMPTING
```
#### DB2 Newsletter - Ausgabe 10/2009

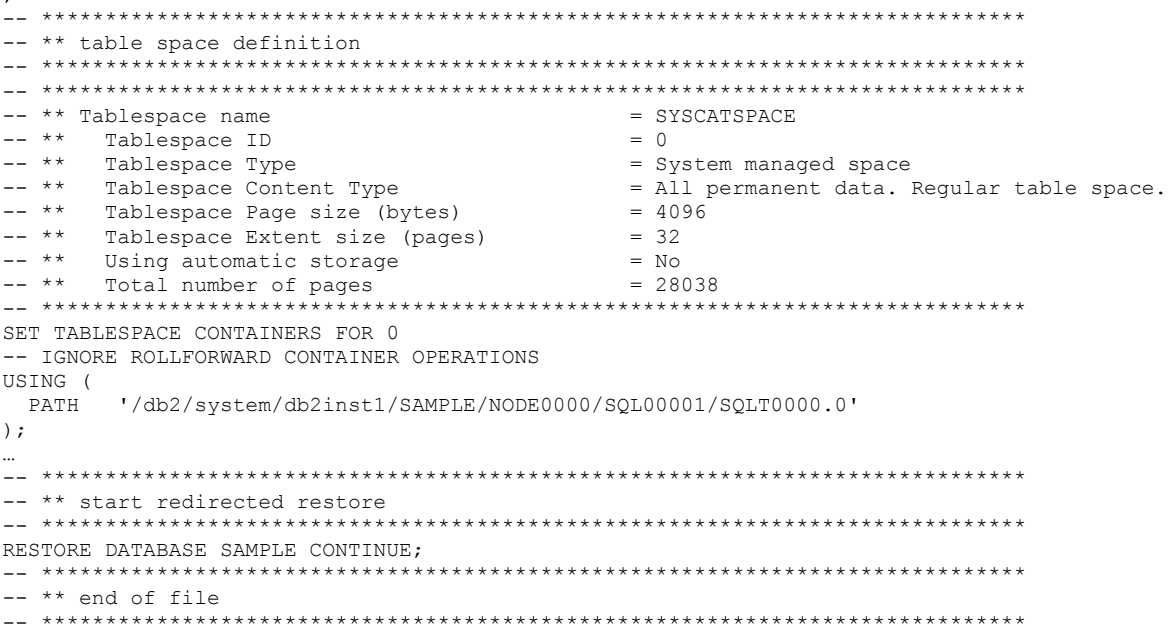

## <span id="page-4-3"></span>Schulungen / Tagungen / Informationsveranstaltung

Eine Liste der anstehenden Konferenzen ist hier zu finden.

### <span id="page-4-2"></span>IOD 2010 - Vorankündigung

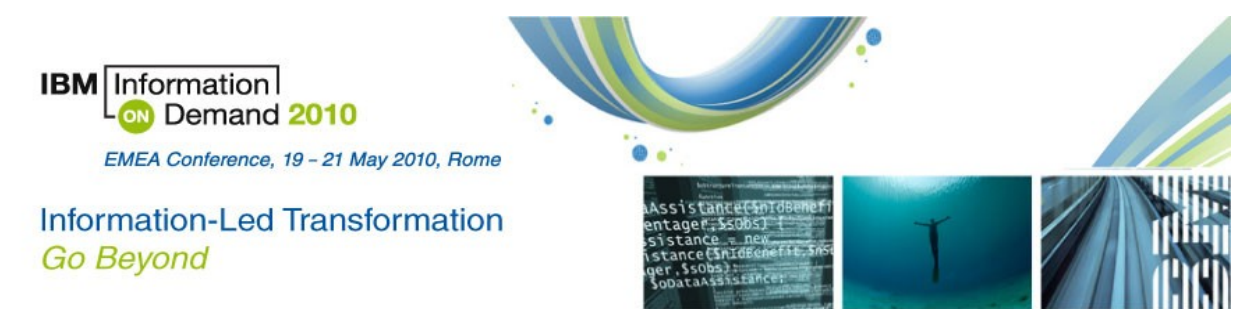

## <span id="page-4-1"></span>**Chats mit dem Labor**

Das Auftreten des Chat mit dem Lab hat sich verändert und hat eine direkte Verbindung zum db2 channel bekommen, um vorherige Chats zu wiederholen.

Eine Liste der bereits durchgeführten Chats ist hier zu finden. Die Präsentationen der Chats, können angeschaut und heruntergeladen werden.

Analog zu den DB2 Chats gibt es auch noch BI Chats mit dem Labor. Die Präsentationen und Replays der Chats können hier angeschaut und heruntergeladen werden.

### <span id="page-4-0"></span>**Newsletter Archiv**

Alte Ausgaben vom DB2-NL sind nun zum Nachlesen in den Archiven zu finden von:

- $\bullet$  Lis. Tec
- **Cursor Software AG**  $\bullet$
- **Bytec**
- $\bullet$ **Drap**

# <span id="page-5-1"></span>**Anmeldung/Abmeldung**

Sie erhalten diesen Newsletter bis zur 3ten Ausgabe ohne Anmeldung. Wenn Sie weiterhin diesen Newsletter empfangen wollen, schicken Sie Ihre Anmeldung mit dem Subjekt "ANMELDUNG" an [db2news@de.ibm.com.](mailto:db2news@de.ibm.com)

## <span id="page-5-0"></span>**Die Autoren dieser Ausgabe:**

Sollten Sie Anfragen zu den Artikeln haben, können Sie sich entweder direkt an den jeweiligen Autor wenden oder stellen Ihre Frage über den DB2 NL, denn vielleicht interessiert ja die Antwort auch die anderen DB2 NL Leser.

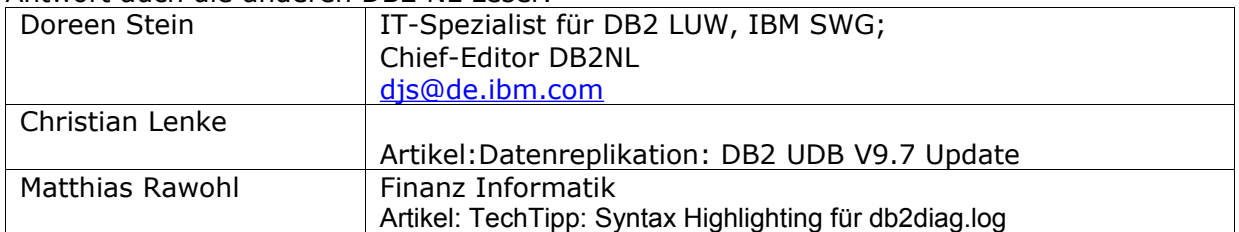

### **Reviewer und Ideenlieferanten:**

<span id="page-5-2"></span>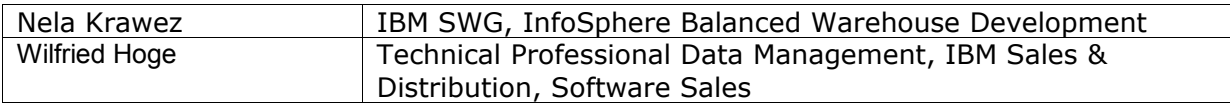